## **Circuit Simulation**

by Mr. Avant Bagde 4<sup>th</sup> Sem Electrical Engineering, Yeshwantrao Chavan College of Engineering, Nagpur

**Guided By**  Prof. Nivedita Padole, Prof. Akshay Kadu Assistant Professor Department Of Electrical Engineering Yeshwantrao Chavan College of Engineering, Nagpur

<https://esim.fossee.in/circuit-simulation-project>

## **Title:**

Parallel Diode Positive limiting circuit.

#### **Theory/Description:**

Basically, nonlinear waveshaping circuit are classified into two types clipping circuit and clamping circuit. Clamping circuit play a role in energy storage therefore capacitor and inductor are involved in circuit building. In case of clipper circuit there is no role of energy storage therefore resistor and diode generally used to build a clipper circuit. In this work a basic parallel diode positive limiting circuit is used to simulate in esim software.

In this circuit a diode is connected in parallel with the DC source which limits only positive half cycle of the input supply. A constant DC reference is provided so as to limit the positive half of the supply signal.

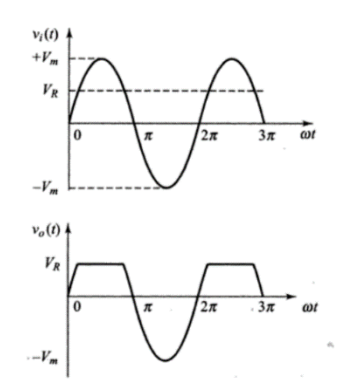

Fig. No. 1 Waveform of positive slicing operation

As shown in figure Vi(t) is the input sinusoidal waveform,  $V_R$  is the constant reference waveform and  $Vo(t)$  is the output waveform.  $Vo(t)$  is not allowed to exceed beyond  $V_R$ . A parallel diode circuit can perform the limiting operation. The mathematical expression for the output signal will be written as

$$
V_0(t) = V_i(t) \quad \text{for} \quad V_i(t) \le V_R
$$
\n
$$
V_0(t) = V_R \quad \text{for} \quad V_i(t) > V_R
$$

# **Circuit Diagram:**

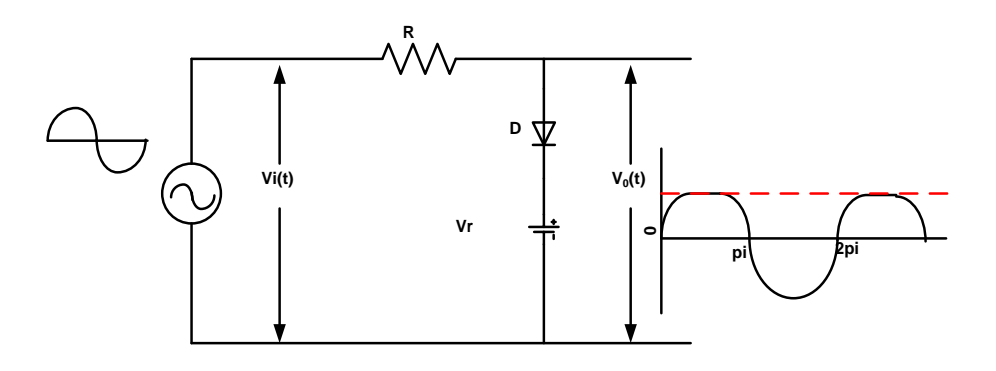

Fig.2 Parallel Diode Positive limiting circuit

## **Results/ Output (ngspice and Python plots)**

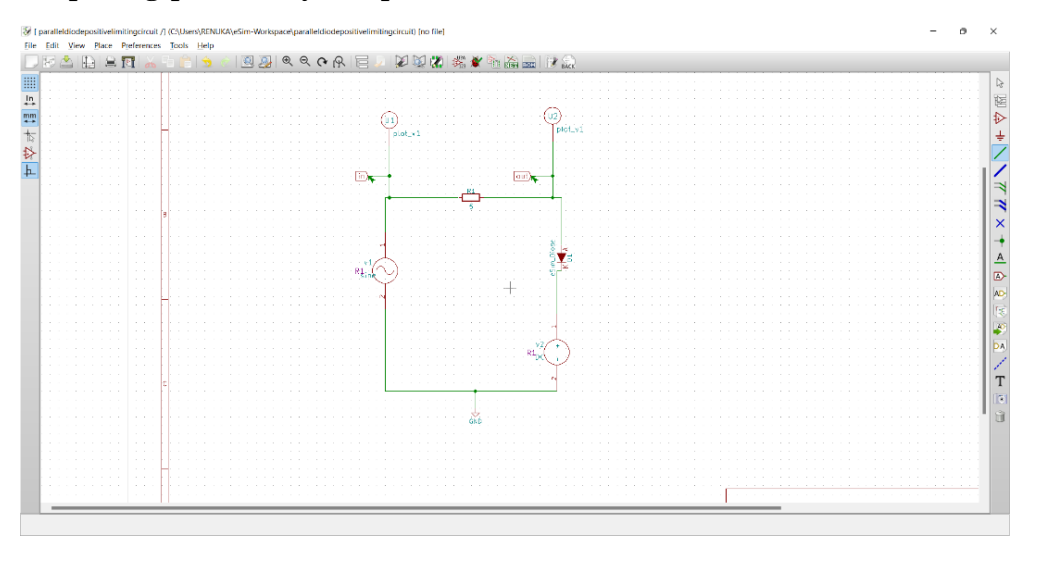

Fig. 3 esim Parallel Diode Positive limiting circuit

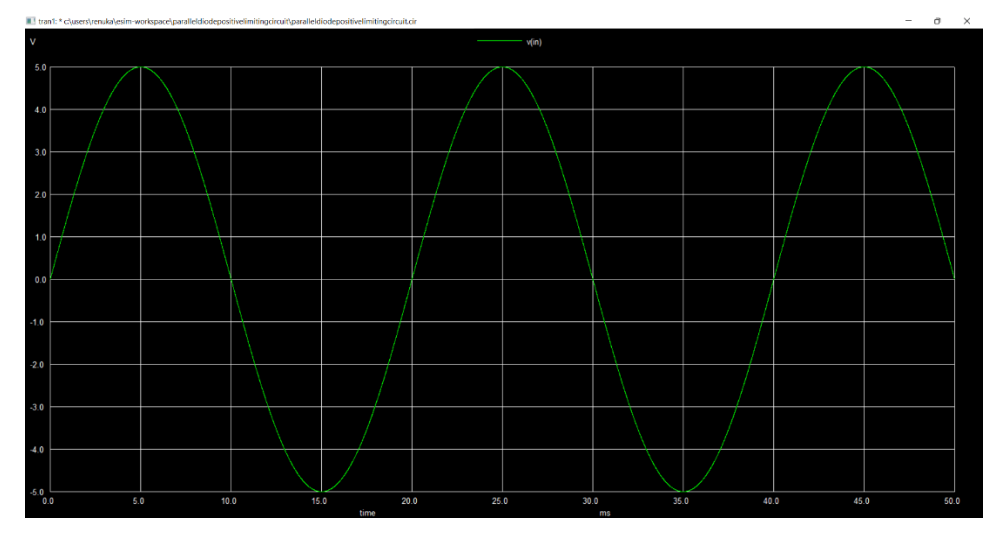

Fig. 4 Ngspice plot of input voltage to the circuit

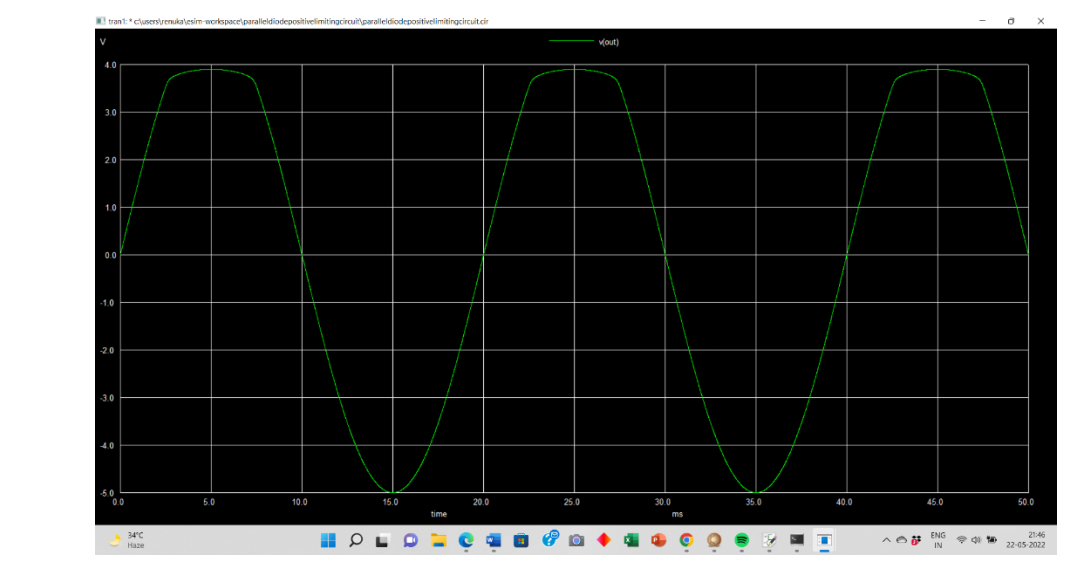

Fig. 5 Ngspice plot of output clipped voltage across the circuit

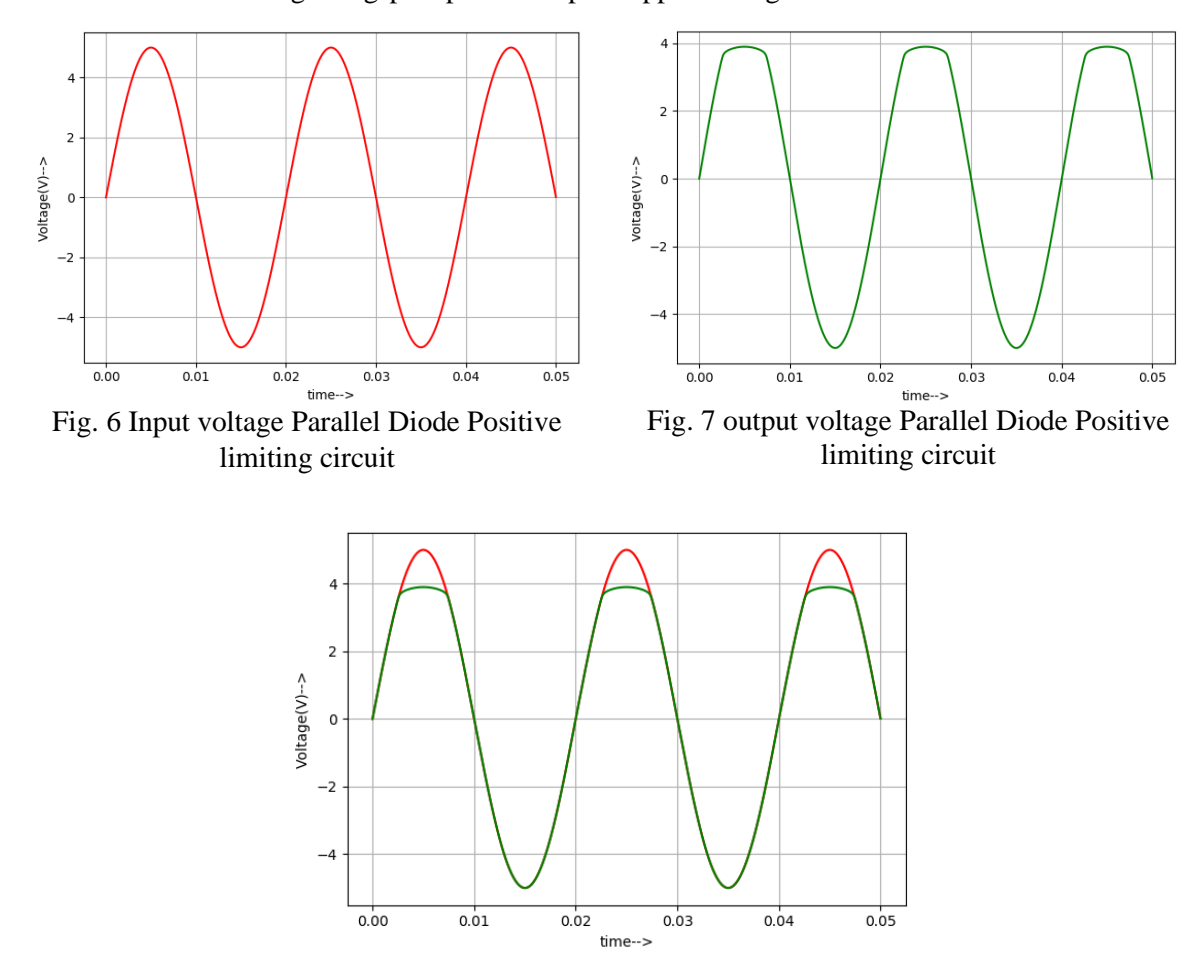

Python plot of Input and Output Voltage

**Conclusion:** Parallel Diode Positive limiting circuit is simulated successfully using esim software.

**Source/Reference(s):** Mothiki S. Prakash Rao, Pulse and Digital Circuit, Tata McGraw-Hill Publishing company limited. Chapter No. 2 Nonlinear Waveshaping Pg. No. 92.